# <span id="page-0-0"></span>Déboguer les applications réseau lorsque tout est chiffré  $(1/13)$

Stéphane Bortzmeyer stephane+cdl@bortzmeyer.org

Capitole du Libre, 19 novembre 2022

K ロ ▶ K @ ▶ K 할 ▶ K 할 ▶ . 할 . ⊙ Q Q ^

#### Avant

Rien n'était chiffré,

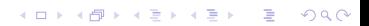

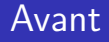

- · Rien n'était chiffré,
- Les bisounours et les licornes gambadaient ensemble dans des lacs de confiture de groseille,

- · Rien n'était chiffré,
- Les bisounours et les licornes gambadaient ensemble dans des lacs de confiture de groseille,

K ロ ▶ K 個 ▶ K 할 ▶ K 할 ▶ 이 할 → 9 Q Q →

On faisait confiance au réseau,

- Rien n'était chiffré,
- Les bisounours et les licornes gambadaient ensemble dans des lacs de confiture de groseille,

- On faisait confiance au réseau,
- Et on déboguait avec tcpdump / Wireshark,

- Rien n'était chiffré,
- Les bisounours et les licornes gambadaient ensemble dans des lacs de confiture de groseille,

- On faisait confiance au réseau,
- Et on déboguait avec tcpdump / Wireshark,
- Remarquables outils pour apprendre le réseau, d'ailleurs.

K ロ ▶ K 레 ▶ K 로 ▶ K 로 ▶ - 로 - Y Q Q @

#### Depuis

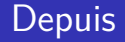

Edward nous a prévenu que des méchants espionnaient,

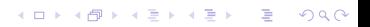

Edward nous a prévenu que des méchants espionnaient,

Même les jenairiencacher ont compris,

Edward nous a prévenu que des méchants espionnaient,

- Même les jenairiencacher ont compris,
- On chiffre tout, et à juste titre,

Edward nous a prévenu que des méchants espionnaient,

- **Même les jenairiencacher ont compris,**
- On chiffre tout, et à juste titre,
- Les derniers bastions du non-chiffrement cèdent :
	- DNS avec DoT, DoH et DoQ,
	- La couche transport, avec QUIC.

- Edward nous a prévenu que des méchants espionnaient,
- **Même les jenairiencacher ont compris,**
- On chiffre tout, et à juste titre,
- Les derniers bastions du non-chiffrement cèdent :
	- DNS avec DoT, DoH et DoQ,
	- La couche transport, avec QUIC.
- Tout ce qui n'est pas chiffré pourra être utilisé contre vous (RFC 8546 sur la wire image).

#### Alors, comment on fait ?

Les gens qui réclament de la « visibilité »,

K ロ ▶ K 個 ▶ K 할 ▶ K 할 ▶ 이 할 → 9 Q Q →

- Les gens qui réclament de la « visibilité »,
- Les affaiblissements délibérés (comme le ETLS de l'ETSI),

Les gens qui réclament de la « visibilité »,

K ロ ▶ K 個 ▶ K 할 ▶ K 할 ▶ 이 할 → 9 Q Q →

- Les affaiblissements délibérés,
- La diabolisation de DoH,

- Les gens qui réclament de la « visibilité »,
- Les affaiblissements délibérés,
- La diabolisation de DoH,
- « Nous sommes pour le chiffrement, mais » (discours de l'Internet Watch Foundation),

- Les gens qui réclament de la « visibilité »,
- Les affaiblissements délibérés.
- La diabolisation de DoH,
- « Nous sommes pour le chiffrement, mais »,

**KORKARYKERKER POLO** 

Combat d'arrière-garde ?

Rappel de cryptographie « hybride » : la cryptographie asymétrique ne sert qu'à l'échange de clés, on fait de la cryptographie symétrique après, avec cette clé de session,

4 0 > 4 4 + 4 = + 4 = + = + + 0 4 0 +

- Rappel de cryptographie « hybride » : la cryptographie asymétrique ne sert qu'à l'échange de clés, on fait de la cryptographie symétrique après, avec cette clé de session,
- L'application peut exporter cette clé, un logiciel d'analyse du trafic peut ensuite l'utiliser pour déchiffrer,

**KORKAR KERKER SAGA** 

- Rappel de cryptographie « hybride » : la cryptographie asymétrique ne sert qu'à l'échange de clés, on fait de la cryptographie symétrique après, avec cette clé de session,
- L'application peut exporter cette clé, un logiciel d'analyse du trafic peut ensuite l'utiliser pour déchiffrer,

4 0 > 4 4 + 4 = + 4 = + = + + 0 4 0 +

SSL\_CTX\_set\_keylog\_callback avec OpenSSL,

- Rappel de cryptographie « hybride » : la cryptographie asymétrique ne sert qu'à l'échange de clés, on fait de la cryptographie symétrique après, avec cette clé de session,
- L'application peut exporter cette clé, un logiciel d'analyse du trafic peut ensuite l'utiliser pour déchiffrer,

4 0 > 4 4 + 4 = + 4 = + = + + 0 4 0 +

- SSL\_CTX\_set\_keylog\_callback avec OpenSSL,
- Wireshark sait relire ces clés (tls.keylog\_file: /tmp/mykeys dans la configuration),

- Rappel de cryptographie « hybride » : la cryptographie asymétrique ne sert qu'à l'échange de clés, on fait de la cryptographie symétrique après, avec cette clé de session,
- L'application peut exporter cette clé, un logiciel d'analyse du trafic peut ensuite l'utiliser pour déchiffrer,
- SSL\_CTX\_set\_keylog\_callback avec OpenSSL,
- Wireshark sait relire ces clés,
- Attention, c'est à l'application de faire ce qu'il faut, la bibliothèque TLS ne le fait pas (curl le fait mais pas openssl),

- Rappel de cryptographie « hybride » : la cryptographie asymétrique ne sert qu'à l'échange de clés, on fait de la cryptographie symétrique après, avec cette clé de session,
- L'application peut exporter cette clé, un logiciel d'analyse du trafic peut ensuite l'utiliser pour déchiffrer,
- SSL\_CTX\_set\_keylog\_callback avec OpenSSL,
- Wireshark sait relire ces clés,
- Attention, c'est à l'application de faire ce qu'il faut, la bibliothèque TLS ne le fait pas (curl le fait mais pas openssl),
- Moyen le plus courant de le demander : la variable d'environnement SSLKEYLOGFILE.

#### Exemple de code Python

- def write\_keys(conn, keys): keylogfile.write(keys.decode() + "\n")
- if os.environ["SSLKEYLOGFILE"]: keylogfile = open(os.environ["SSLKEYLOGFILE"], "a") context.set\_keylog\_callback(write\_keys)

K ロ ▶ K 個 ▶ K 할 ▶ K 할 ▶ 이 할 → 9 Q Q →

#### Dans Wireshark

File Edit View Go Capture Analyze Statistics Telephony Wireless Tools Help

#### ALAO DEXOQ<>>++EEQQQI

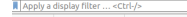

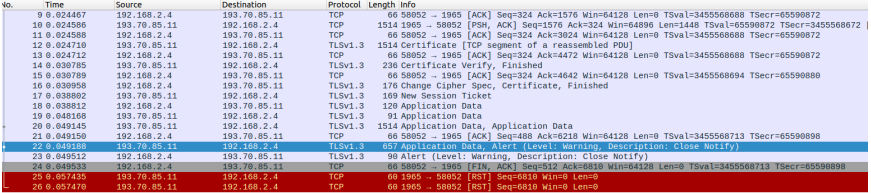

Frame 22: 657 bytes on wire (5256 bits), 657 bytes captured (5256 bits)

Ethernet II, Src: CZNICzsp\_00:4c:9e (d8:58:d7:00:4c:9e), Dst: Micro-St\_ab:01:3c (2c:f0:5d:ab:01:3c)

Findernet Protocol Version 4, Src: 193.78.85.11, Dst: 192.168.2.4

Fransmission Control Protocol, Src Port: 1965, Dst Port: 58052, Seq: 6218, Ack: 488, Len: 591

→ [2 Reassembled TCP Segments (1949 bytes): #20(1382), #22(567)]

> Transport Laver Security

Data (1927 bytes

> Transport Laver Security

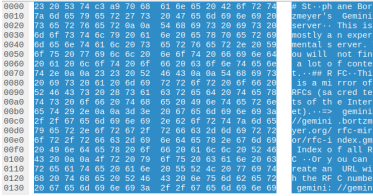

K ロ ▶ K 個 ▶ K 할 ▶ K 할 ▶ 이 할 → 9 Q Q →

L'application peut aussi aider, en étant bavarde,

- L'application peut aussi aider, en étant bavarde,
- curl --verbose est un modèle, curl --trace (ou --trace-ascii) est encore plus détaillé,

- L'application peut aussi aider, en étant bavarde,
- curl --verbose est un modèle, curl --trace est encore plus détaillé,

4 0 > 4 4 + 4 = + 4 = + = + + 0 4 0 +

**•** Firefox et ses *Web Developer Tools* aussi.

## Firefox nous aide

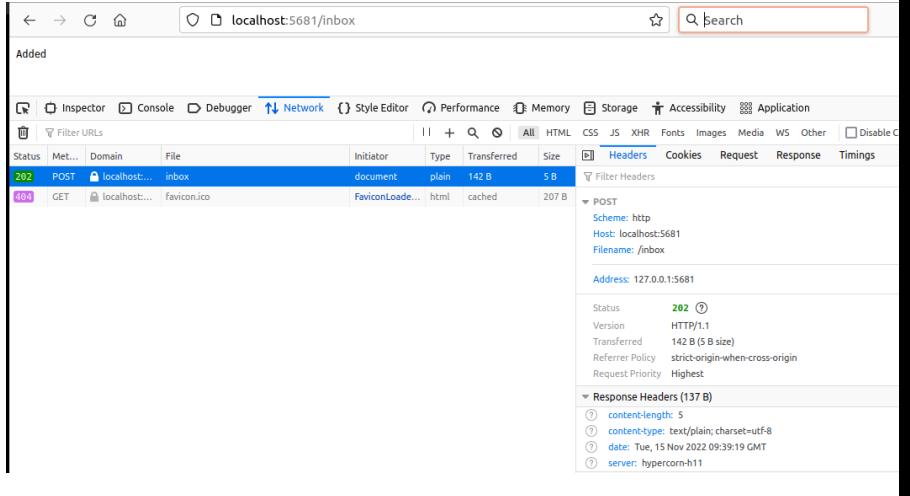

K ロ ▶ K @ ▶ K 할 ▶ K 할 ▶ . 할 . ⊙ Q Q ^

**Kロトメ部トメミトメミト ミニのQC** 

Les solutions précédentes sont pour examen par un humain, et sont spécifiques à une application,

K ロ ▶ K 個 ▶ K 할 ▶ K 할 ▶ 이 할 → 9 Q Q →

Les solutions précédentes sont pour examen par un humain, et sont spécifiques à une application,

K ロ ▶ K 個 ▶ K 할 ▶ K 할 ▶ 이 할 → 9 Q Q →

Il y a un format normalisé pour exporter dans un fichier le dialogue, qlog (créé à l'origine pour QUIC).

- Les solutions précédentes sont pour examen par un humain, et sont spécifiques à une application,
- Il y a un format normalisé pour exporter dans un fichier le dialogue, qlog.
- **o** glog est un format abstrait, qui peut se retrouver instancié en, par exemple, JSON.

- Les solutions précédentes sont pour examen par un humain, et sont spécifiques à une application,
- Il y a un format normalisé pour exporter dans un fichier le dialogue, qlog.
- **o** glog est un format abstrait, qui peut se retrouver instancié en, par exemple, JSON.
- **·** glog est générique et peut s'appliquer à plusieurs protocoles.

**Kロトメ部トメミトメミト ミニのQC** 

Comment savoir ce que votre brosse à dents raconte à son maitre ?

Comment savoir ce que votre brosse à dents raconte à son maitre ?

K ロ ▶ K 個 ▶ K 할 ▶ K 할 ▶ 이 할 → 9 Q Q →

(Ça a été utilisé comme argument anti-DoH.)

Comment savoir ce que votre brosse à dents raconte à son maitre ?

K ロ ▶ K 個 ▶ K 할 ▶ K 할 ▶ 이 할 → 9 Q Q →

- (Ça a été utilisé comme argument anti-DoH.)
- Le fond du problème est plutôt le logiciel privateur.

## En résumé

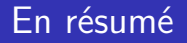

Wireshark reste super, mais il faut aussi enseigner / pratiquer le déboguage par la coopération de l'application,

K ロ ▶ K 個 ▶ K 할 ▶ K 할 ▶ 이 할 → 9 Q Q →

## En résumé

Wireshark reste super, mais il faut aussi enseigner / pratiquer le déboguage par la coopération de l'application,

K ロ ▶ K 個 ▶ K 할 ▶ K 할 ▶ 이 할 → 9 Q Q →

Toute application réseau devrait fournir des outils de déboguage du trafic,

## En résumé

Wireshark reste super, mais il faut aussi enseigner / pratiquer le déboguage par la coopération de l'application,

- Toute application réseau devrait fournir des outils de déboguage du trafic,
- Il faut évidemment exiger du logiciel libre,

## <span id="page-47-0"></span>En résumé

- Wireshark reste super, mais il faut aussi enseigner / pratiquer le déboguage par la coopération de l'application,
- Toute application réseau devrait fournir des outils de déboguage du trafic,
- Il faut évidemment exiger du logiciel libre,
- Car sinon, on ne peut pas avoir confiance, même si le logiciel privateur produit une trace.